## **Kostenmanagement für den wirtschaftlichen Erfolg**

M.Sc. Timo Denner

### **Produktionsmanagement Methoden und Werkzeuge zur Produktionssteuerung und -optimierung**

**Thema: Kostenmanagement für den wirtschaftlichen Erfolg**

Donnerstag, den 27. März 2014 Fraunhofer Institut für Produktionstechnik und Automatisierung Referent: Timo Denner Fraunhofer © Fraunhofer IPA

**An was wird beim Thema Kosten von Mitarbeitern oft gedacht?**

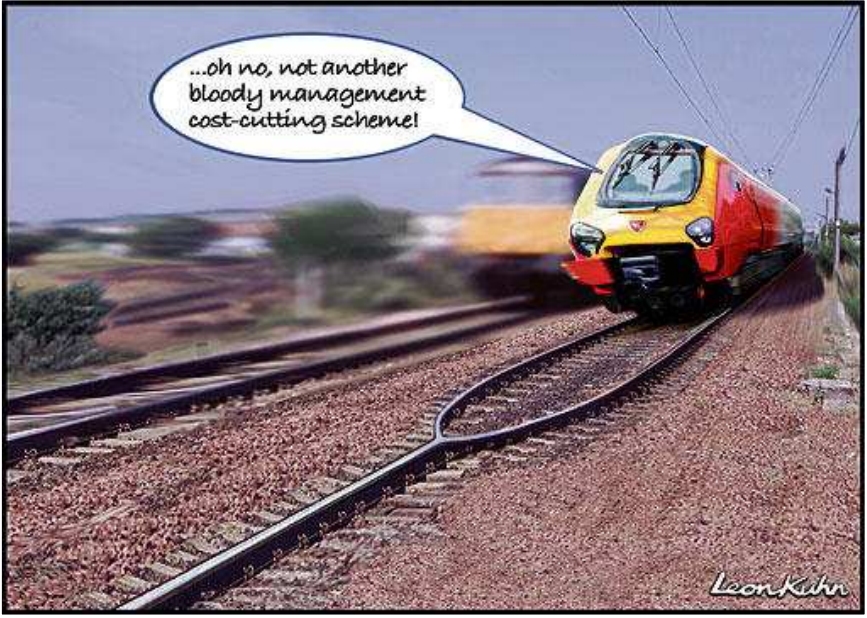

www.morningstaronline.co.ul

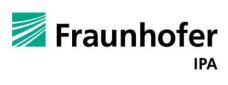

#### **… Aussagen zu Kosten**

- …wir wollen mit unserem Produkt in einen neuen Markt. Unser Wettbewerber dort ist 50% günstiger. Wir müssen mit den Kosten runter.
- …unser Produkt hat im Vergleich zum Wettbewerb deutlich bessere Eigenschaften. Wenn wir jetzt noch zu gleichen Kosten anbieten…
- …unser Markt hat sich verändert. Die Ertragssituation hat sich verschlechtert. Mit mehr Umsatz können wir das kompensieren.
- …das ist nur eine Variante für unseren neuen Kunden. Ansonsten ist doch alles gleich.
- …wir kennen unsere Kostentreiber…

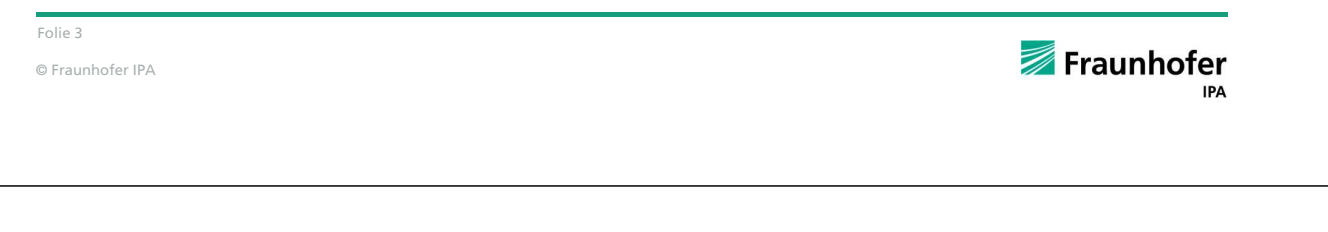

#### **Wie gelangen Kosten zum Verursacher?**

KOSTENARTENRECHNUNG KOSTENSTELLENRECHNUNG KOSTENTRÄGERRECHNUNG Kostenträger I Einzelkosten Erlöse **Betriebsabrechnungsbogen Finanzbuchhaltung Finanzbuchhaltung** Abgren-**Kostenstellen** zung Gemein-Kostenträger II HKS HKS HKS HKS **Kosten**zwischen kosten **arten** Finanzund Erlöse Betriebsbuch- $\ddotmark$ haltung Kostenträger III Sonderkosten Erlöse HKS...Hauptkostenstellen Finanzbuchhaltung = Extern orientiert, verpflichtend Betriebsbuchhaltung= Intern orientiert, nicht verpflichtend

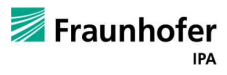

#### **Wie werden Kosten kalkuliert?**

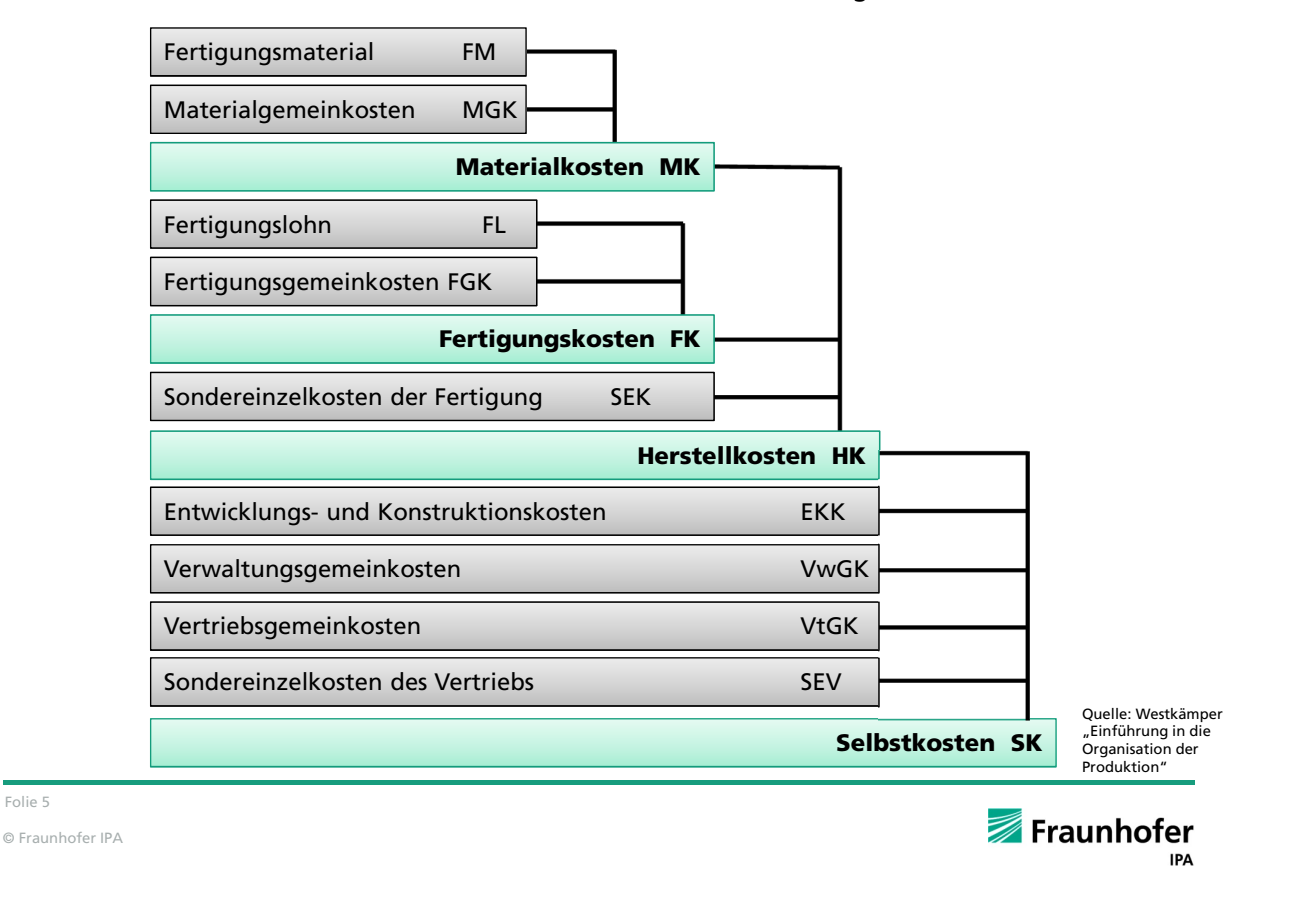

**Was sind beeinflussbare Kosten (Basis Selbstkosten)?** 18,00% – **von der Produktion beeinflussbar** 16,00% Materialeinzelkosten 14,00% 12,00% nicht/mittelbar beeinflussbar 10,00% 8,00% 6,00% 4,00% 2,00% Die direkten Kosten (Materialeinzelkosten, Fertigungseinzelkosten) sind Basis der Boute day words a few see to are the streete a Yesuse the Milled State of Charles Report Jakteshasteele General similation in the street Specificates unidos Fection of the Marie Marie Res Maxerialgement of the bookevites for the street Rrook takester Mexico de Castronomia in arisport Kalkulation der Selbstkosten. Damit wird die Fertigung oft unfreiwillig verantwortlich für Kosten, die sie nicht beeinflussen kann.

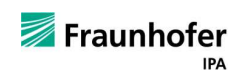

**Beispiel**

# **PRODUKTIONSKOSTEN**

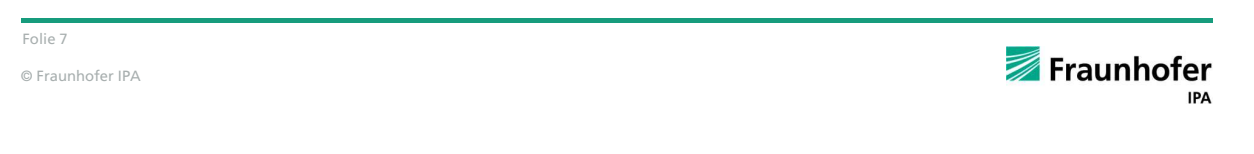

**Beispiel**

**Kostensenkungspotenziale lassen sich prinzipiell über die Neugestaltung des Fertigungsprozess, der Optimierung einzelner Funktionen oder durch Verlagerungen erreichen.**

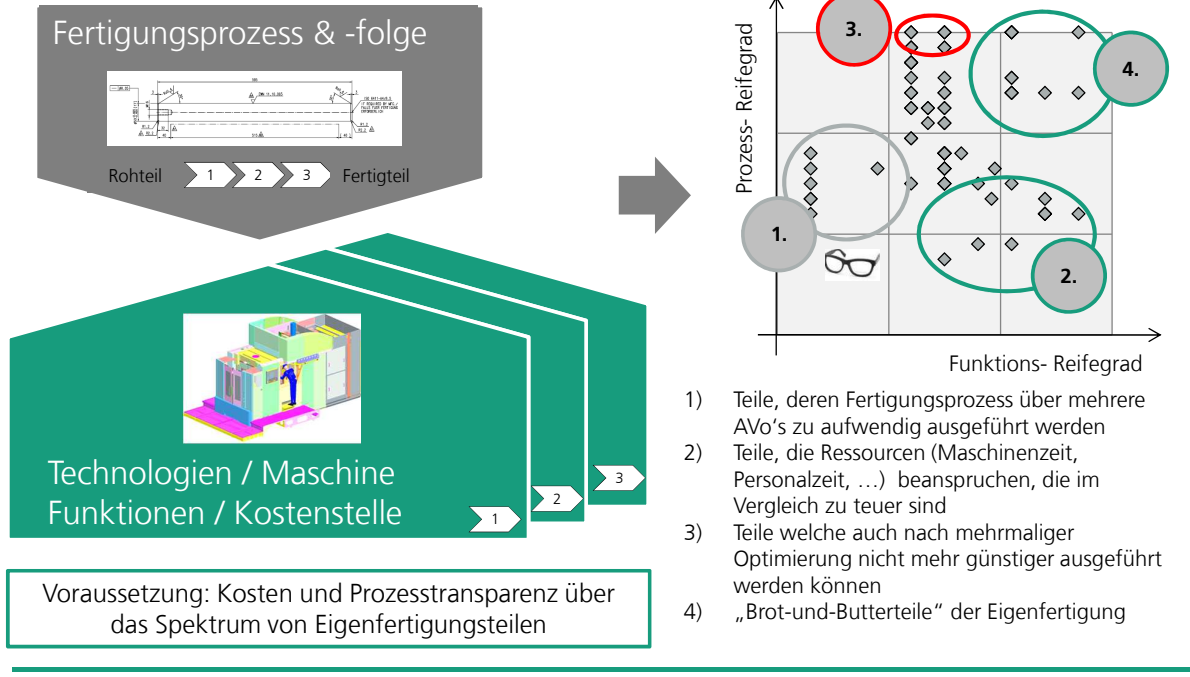

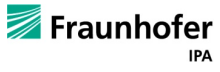

#### **Durch die Analyse der Prozessreife lassen sich spezifische Artikel mit Kostensenkungspotenzial im Teileprogramm identifizieren.**

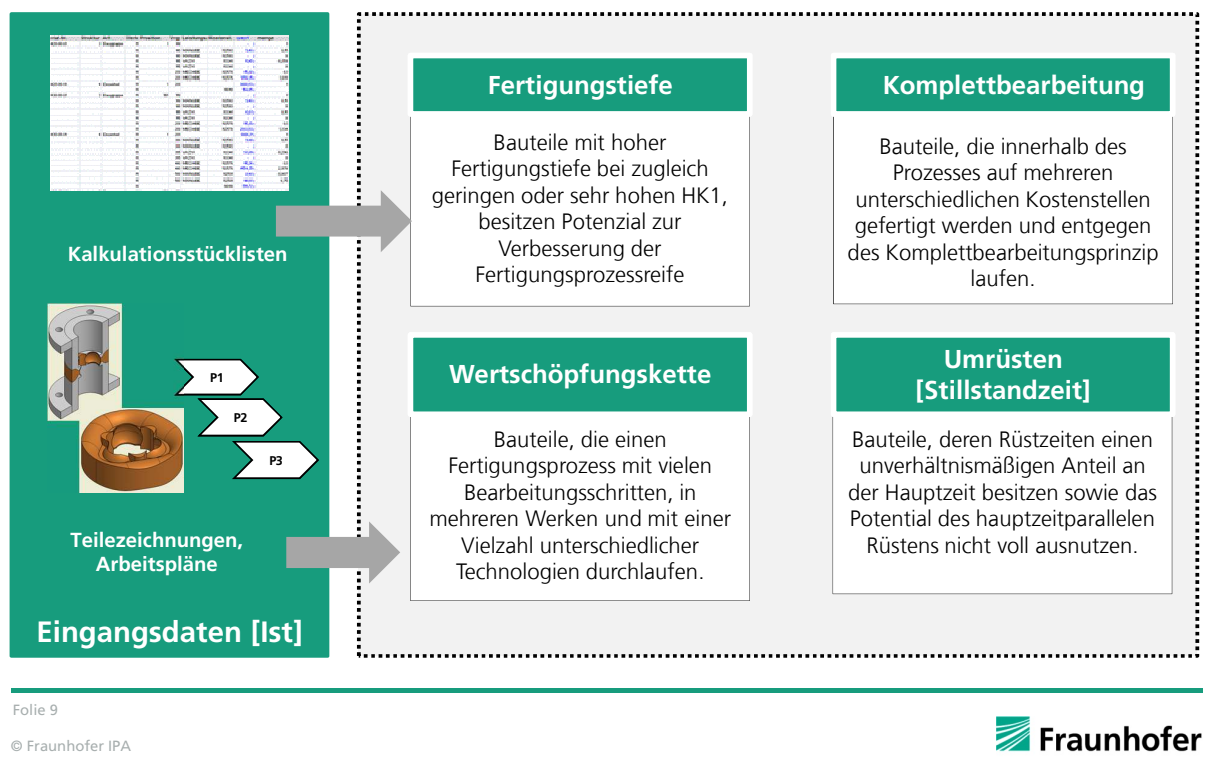

#### **Durch die Analyse von Engpass-Ressourcen lassen sich Kostenpotenziale für einzelne Funktionsbereiche identifizieren.**

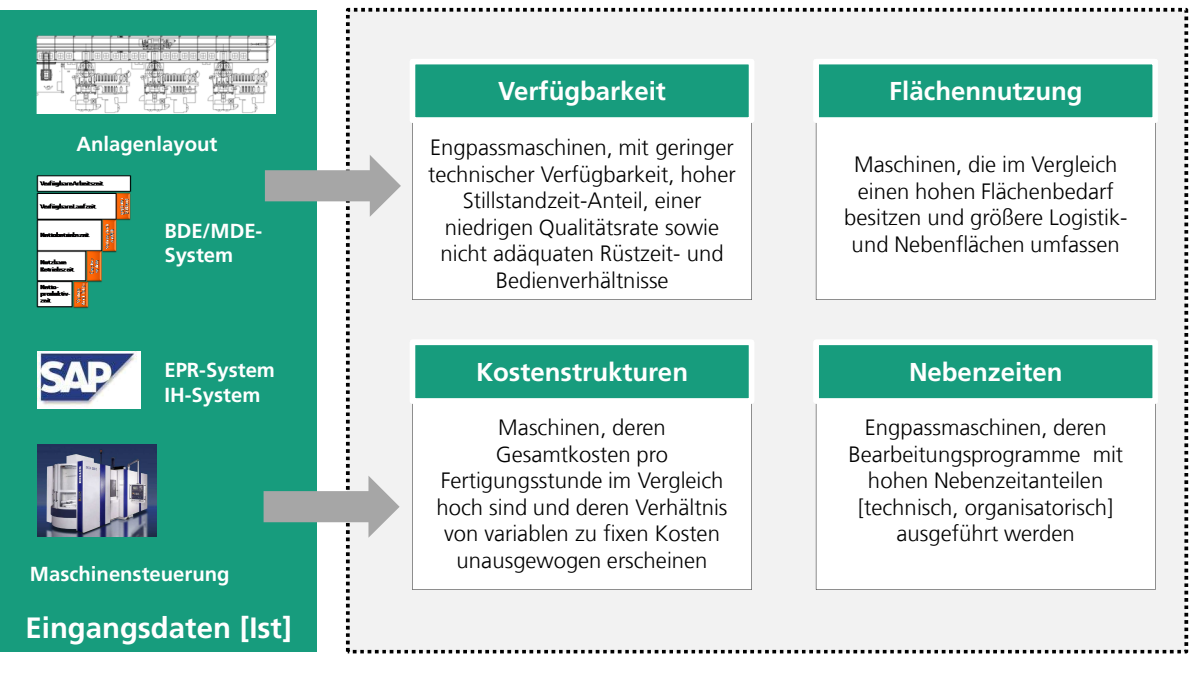

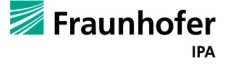

#### **Die Bauteil-Prozessanalyse zeigt für das konkrete Teileprogramm jeweils unterschiedliche Verbesserungsmöglichkeiten auf…**

**Beispiel**

**Beispiel**

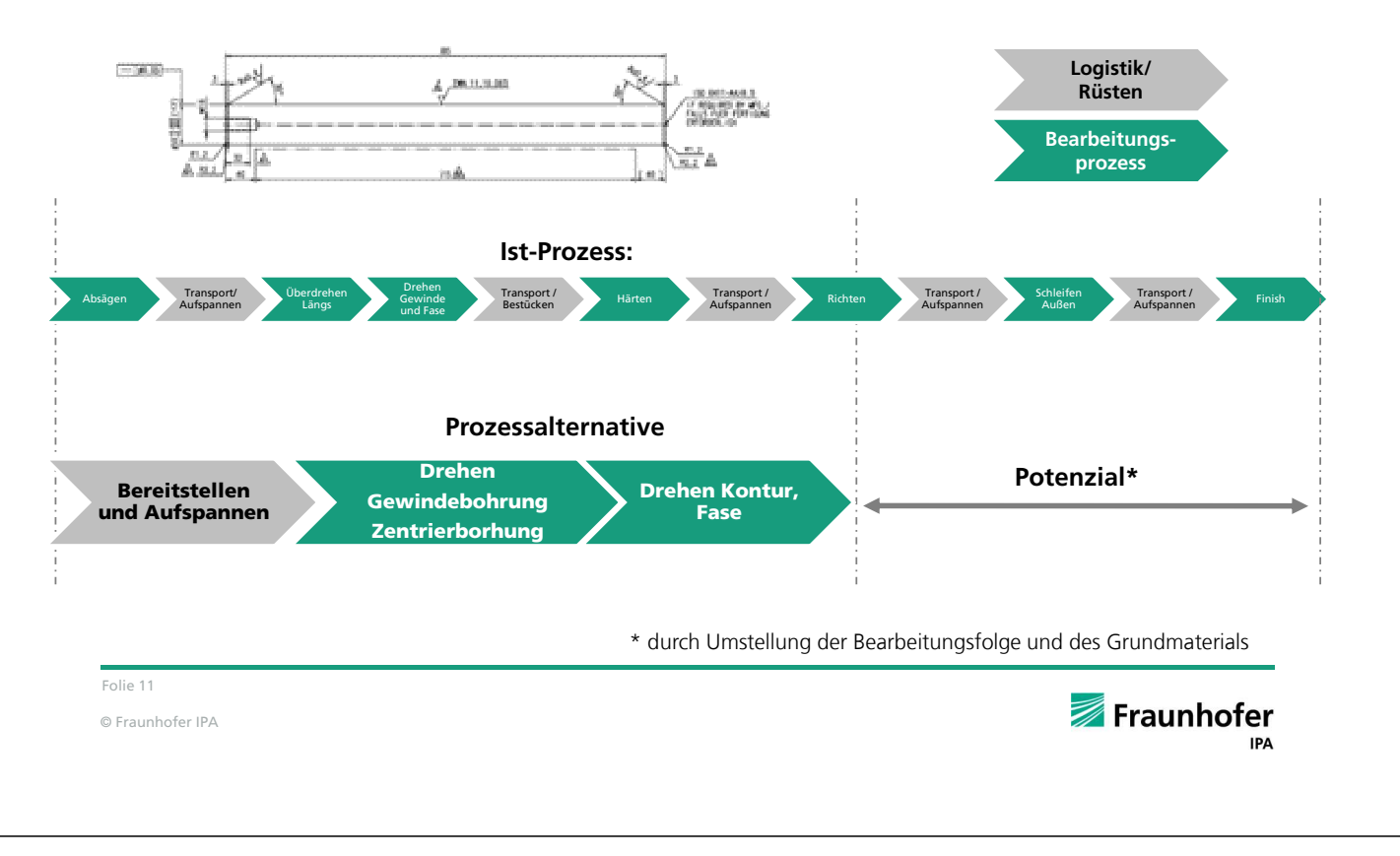

**… auf der Grundlage können für konkrete Teile kostengünstige Fertigungsalternativen entwickelt und bewertet werden.**

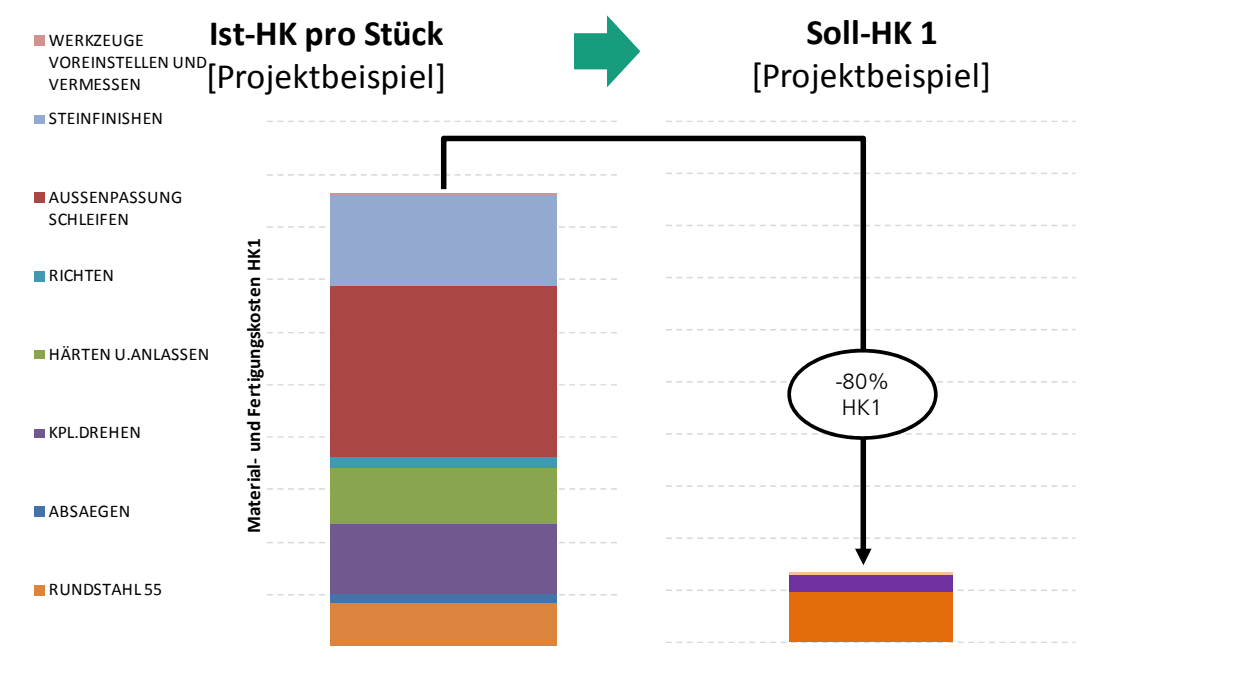

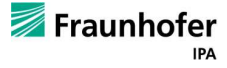

#### **Auswirkung von fixkostenintensiven Technologien auf die Fertigungskosten im Werk und typische Betriebspunkte**

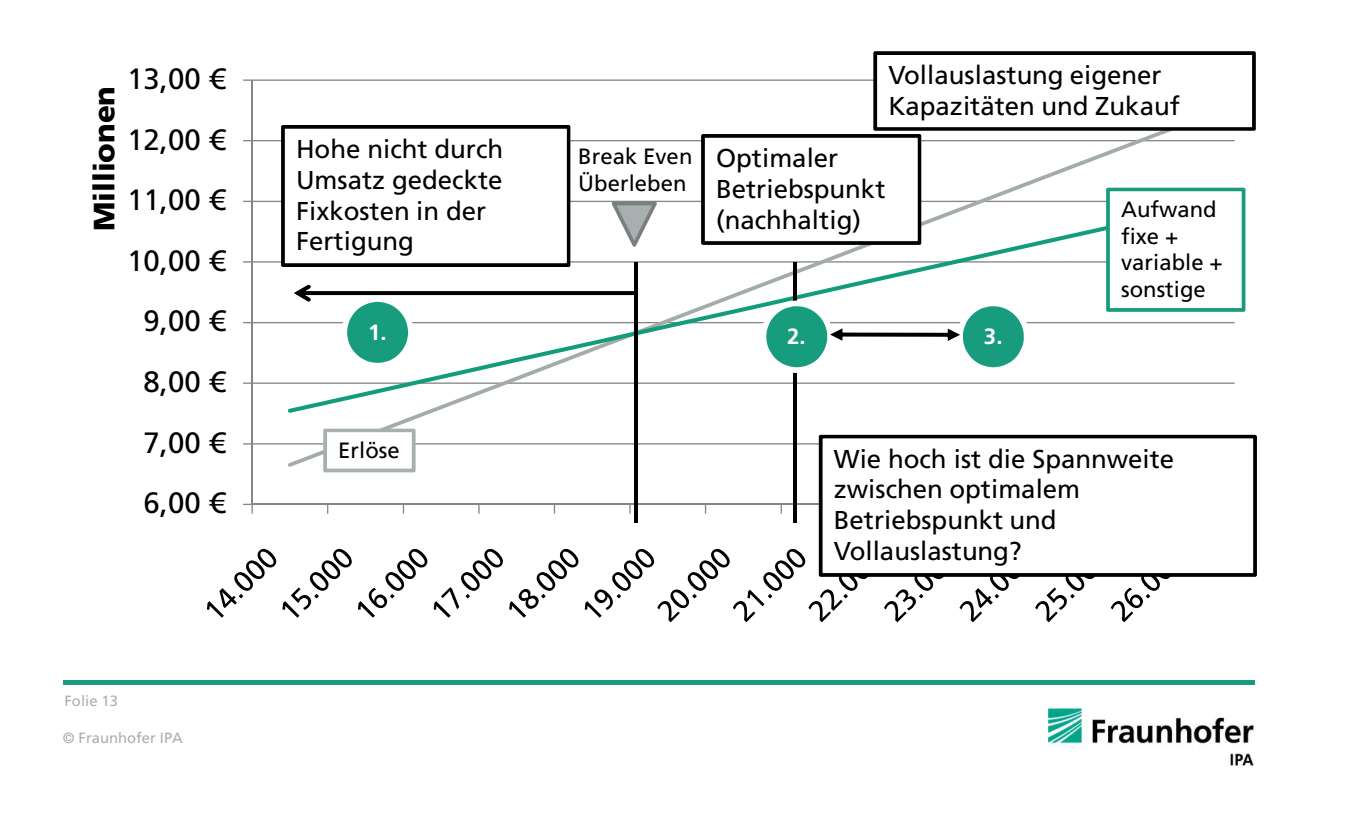

**Die eigentliche Wertschöpfungszeit moderner CNC-Maschinen beträgt oft weniger als die Hälfte der installierten Kapazität …**

**Beispiel**

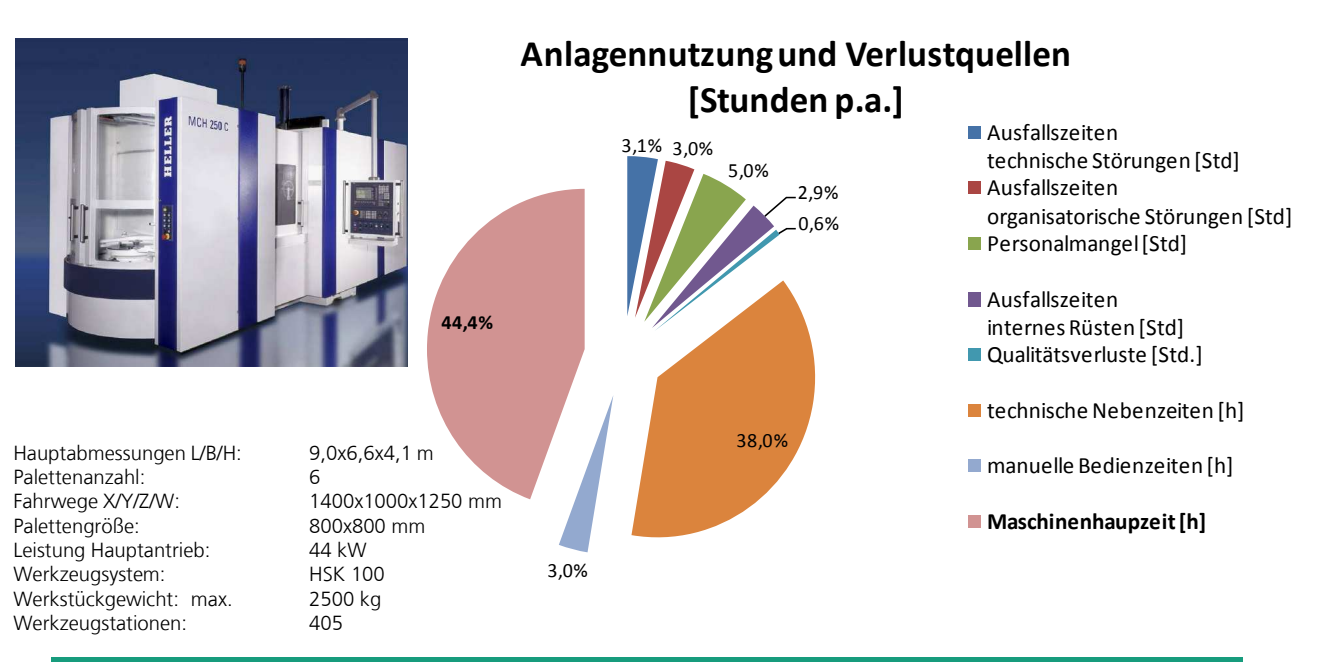

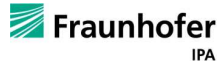

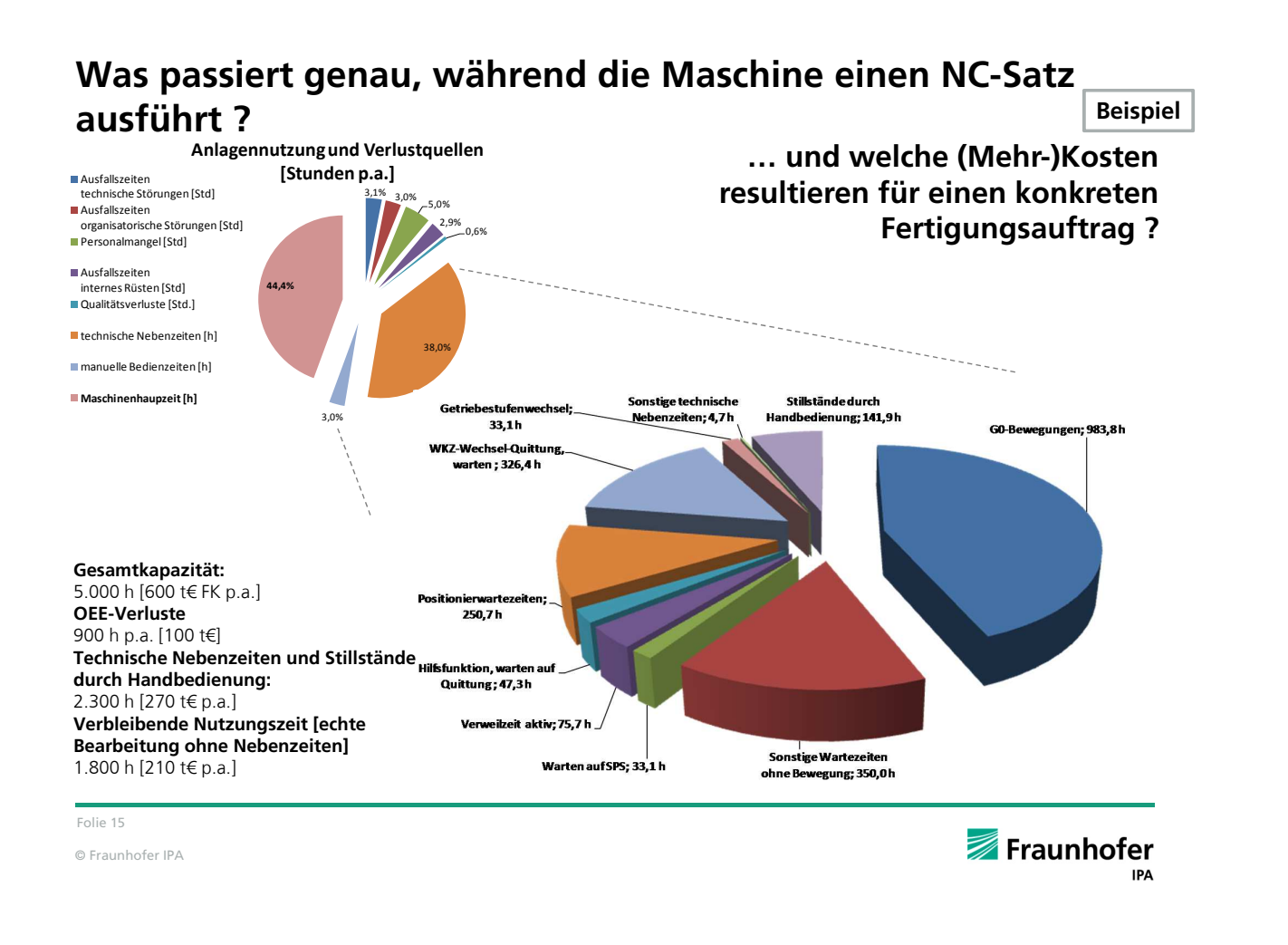

**Beispiel**

#### **Optimieren des Personaleinsatzes in Mehrmaschinenbedienungskonzepten**

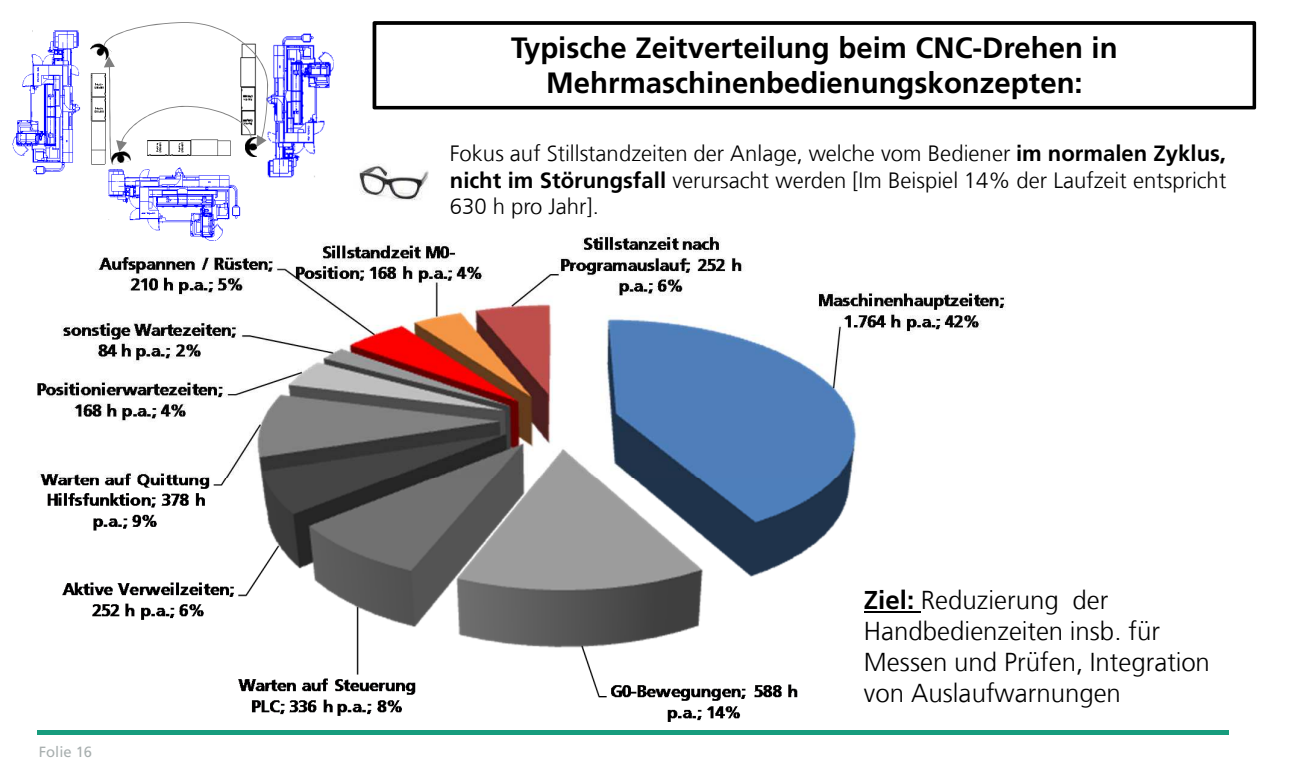

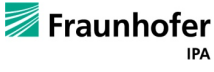

#### **Optimieren des Personaleinsatzes in Mehrmaschinenbedienungskonzepten**

**Beispiel**

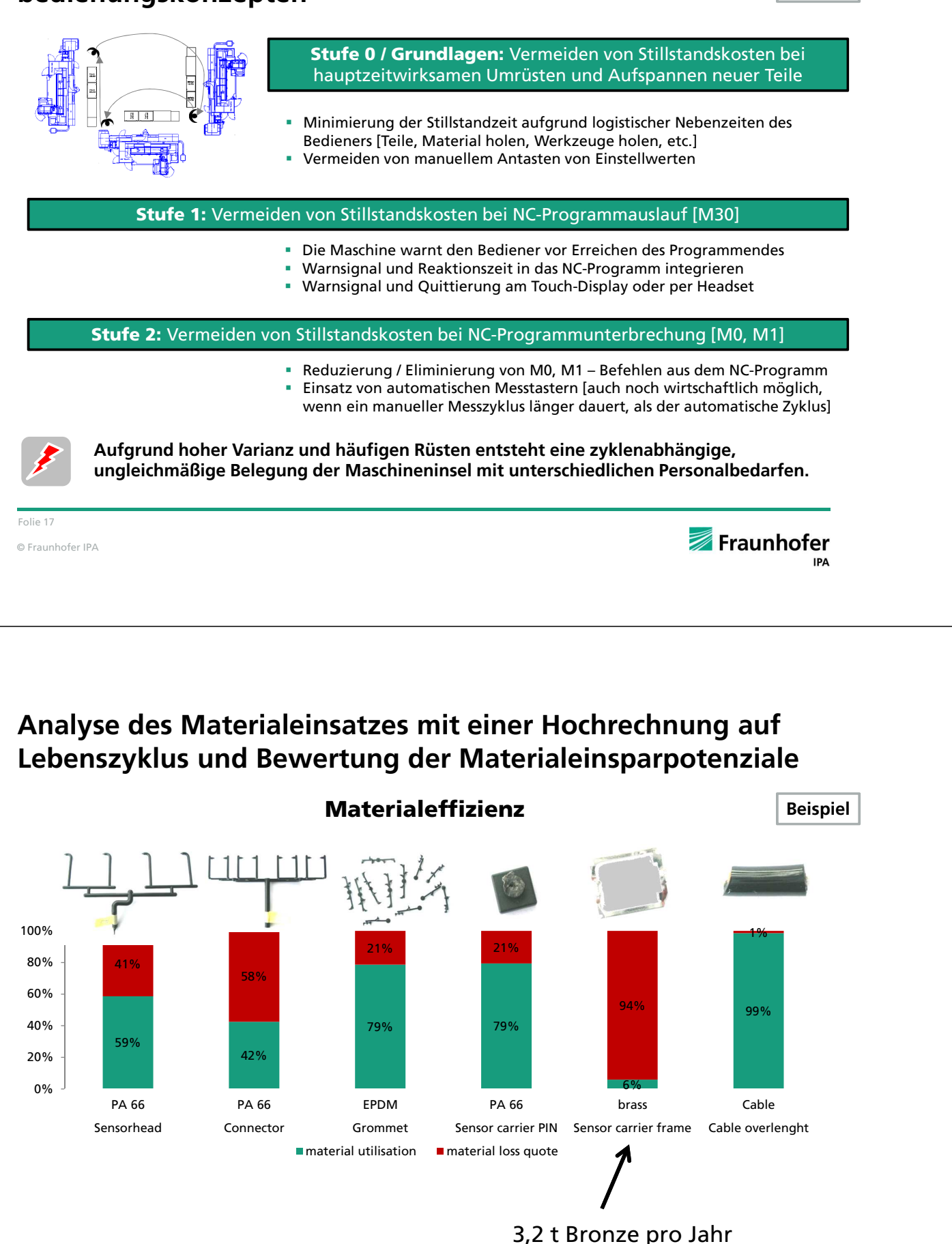

#### **Optimierung der Einzelprozesse sowie Maschinen- und Anlagenverfügbarkeit**

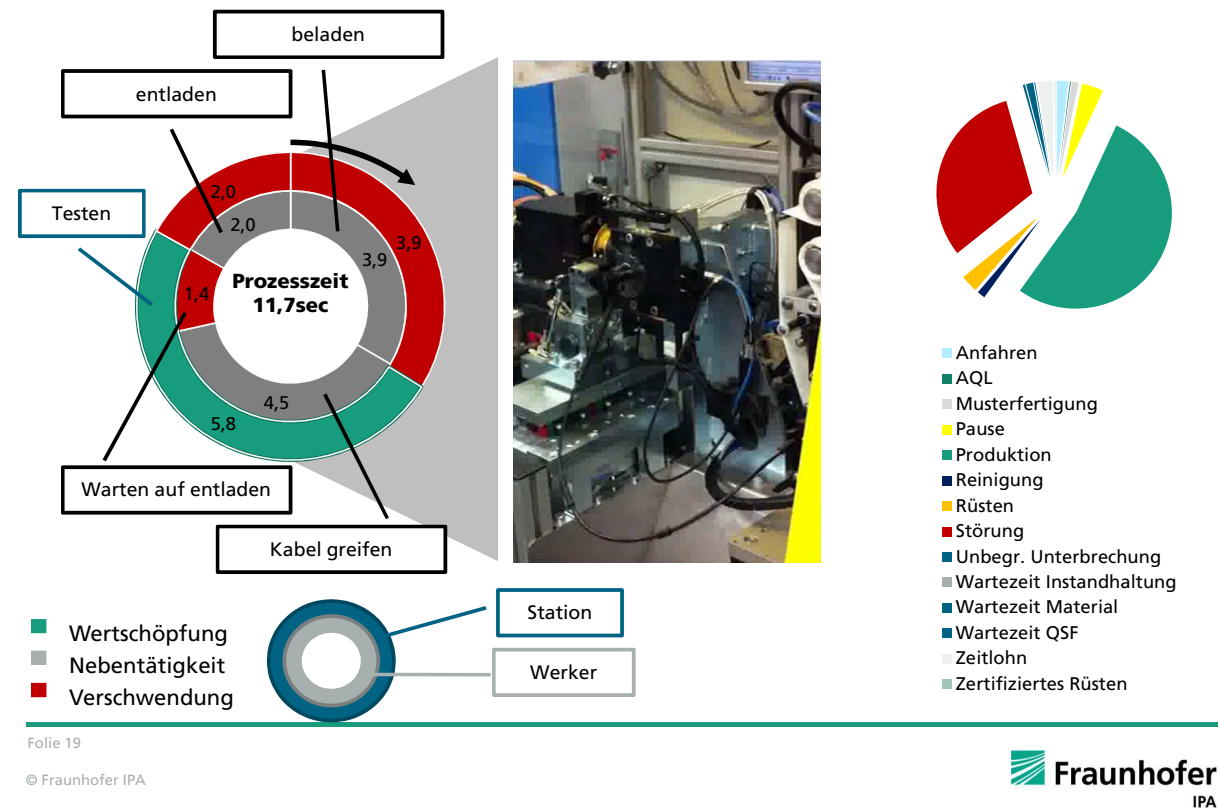

# **FUNKTIONSKOSTEN**

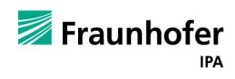

#### **Grundgedanke des Target Costing - Entsprechen die Funktionskosten den Kundenanforderungen?**

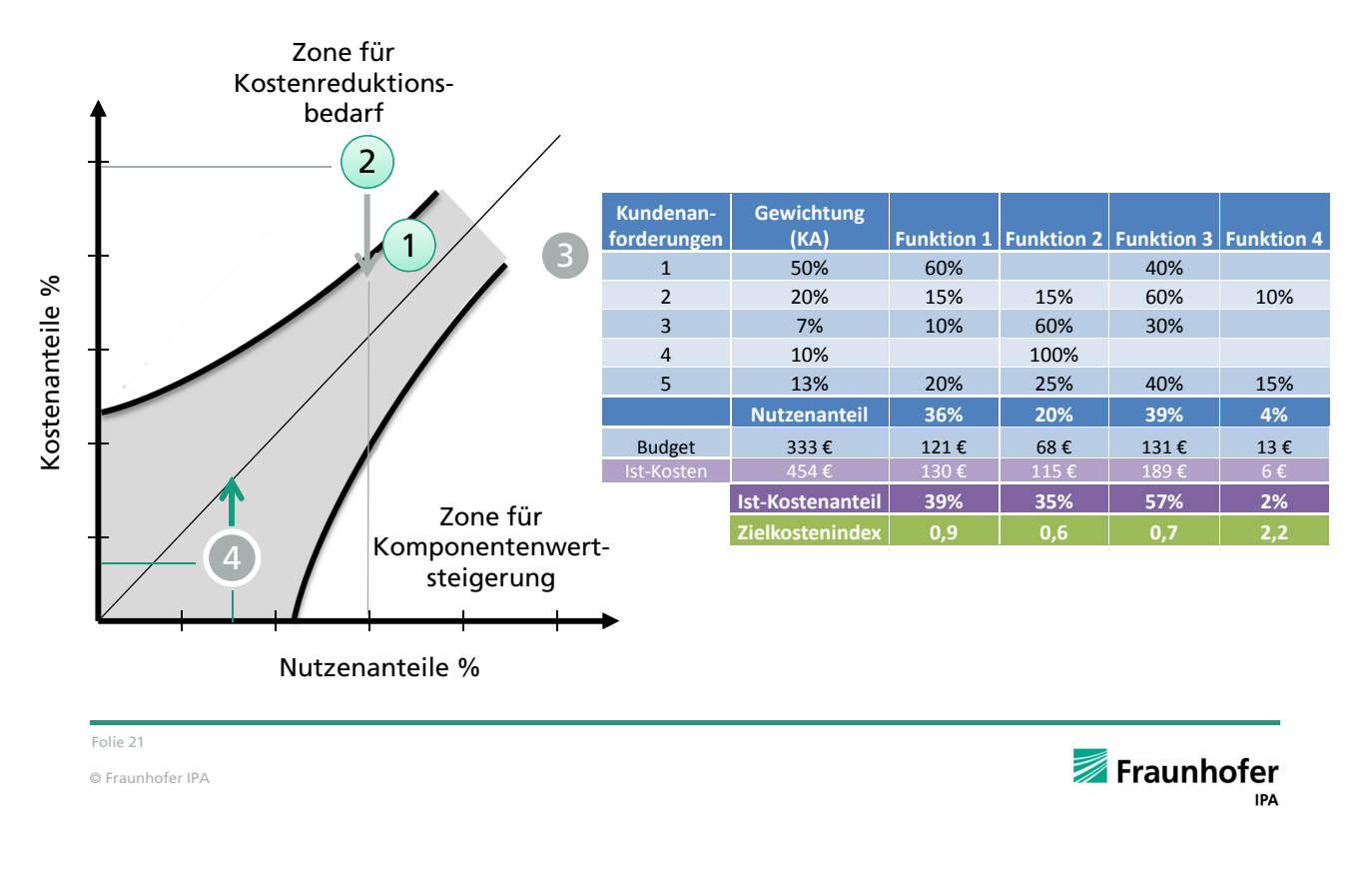

#### **Produkt- und Prozessanalyse Wert- bzw. Funktionsanalyse**

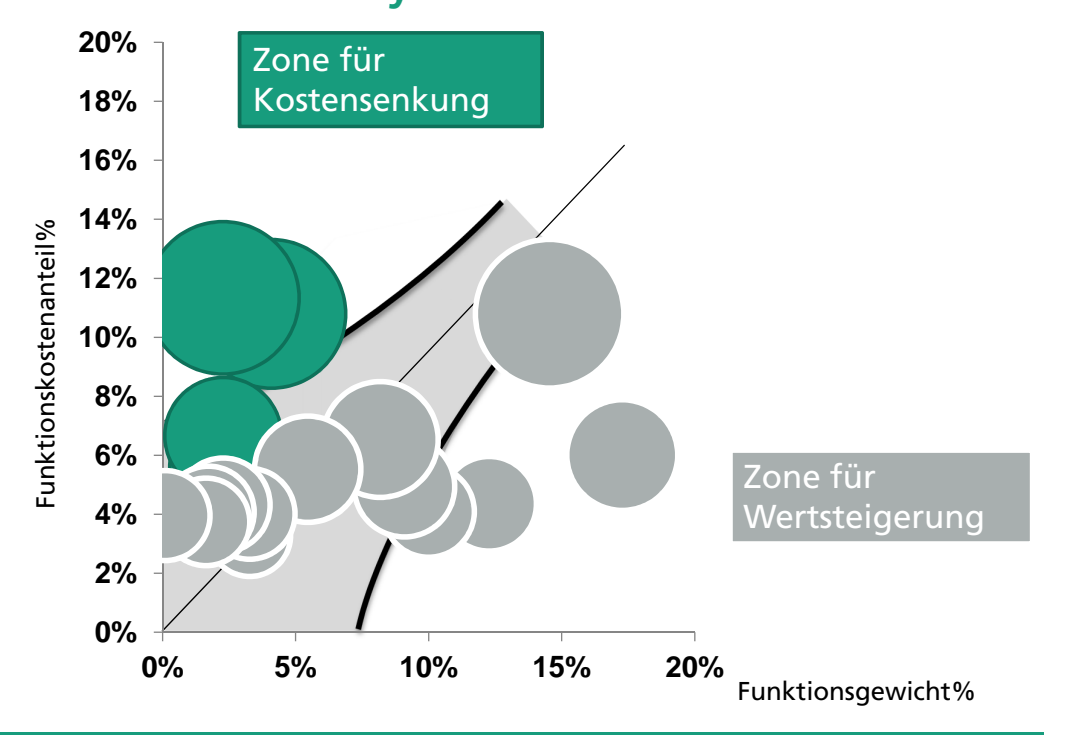

Folie 22

© Fraunhofer IPA

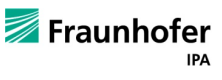

#### **Kostenstruktur - Kostenverteilung**

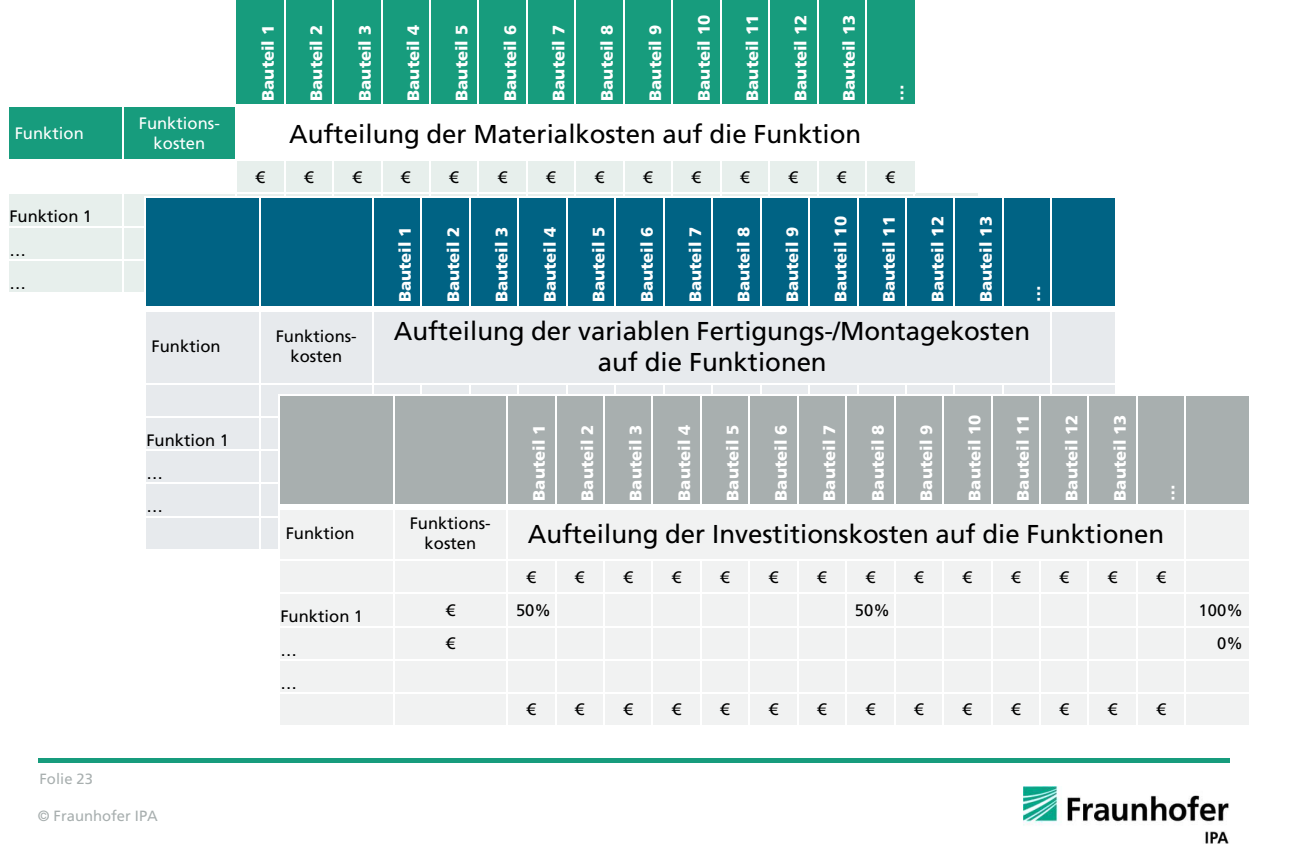

#### **Die prinzipiellen Wege zur Kostenreduzierung im wertanalytischen Ansatz**

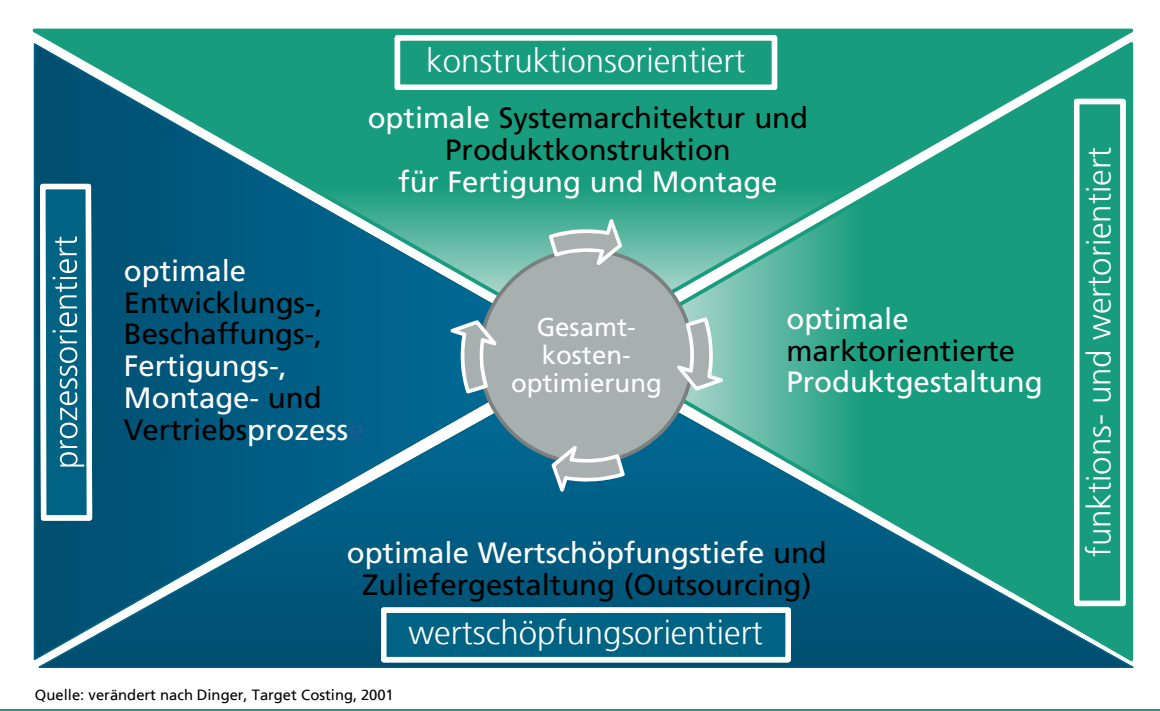

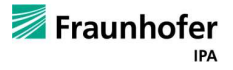

#### **Klassischer Ansatz vs. Wertanalytischer Planungsansatz**

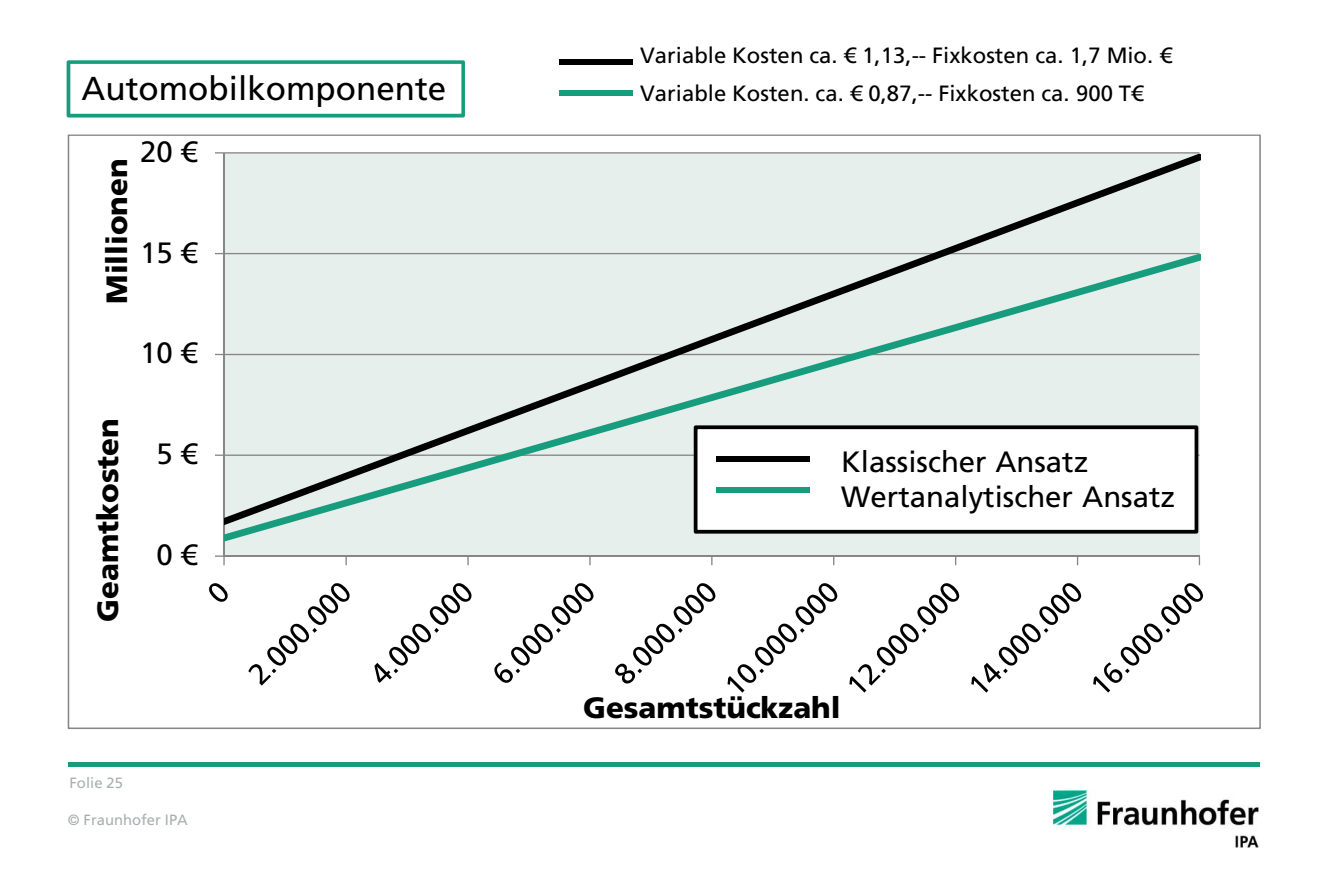

# **PROZESSORIENTIERTE KALKULATION**

© Fraunhofer IPA Folie 26

#### **Wie entwickeln sich die indirekten Gemeinkosten an den Gesamtkosten?**

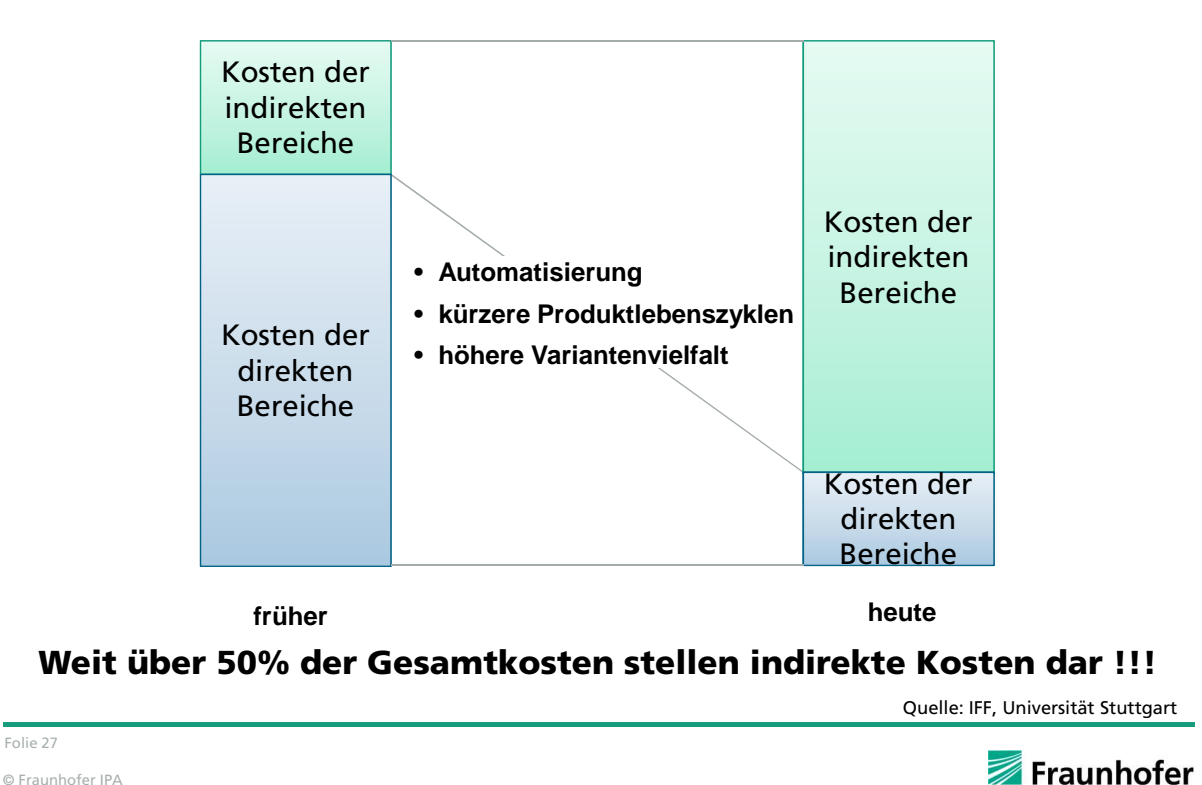

#### **Welche Fehlentscheidungen können durch "falsche" Kalkulation entstehen?**

- Beschaffungskosten = Funktion von: Anzahl Bestellpositionen, Anzahl Bestellungen, ... ≠ Funktion von: Materialwert
- Kosten für Planung, Steuerung, Überwachung, Koordination
	- = Funktion von: Komplexität und Standardisierung der Produkte, Losgröße,..

**IPA** 

Fraunhofer

≠ Funktion von: Maschinenlaufzeit, Lohnkosten

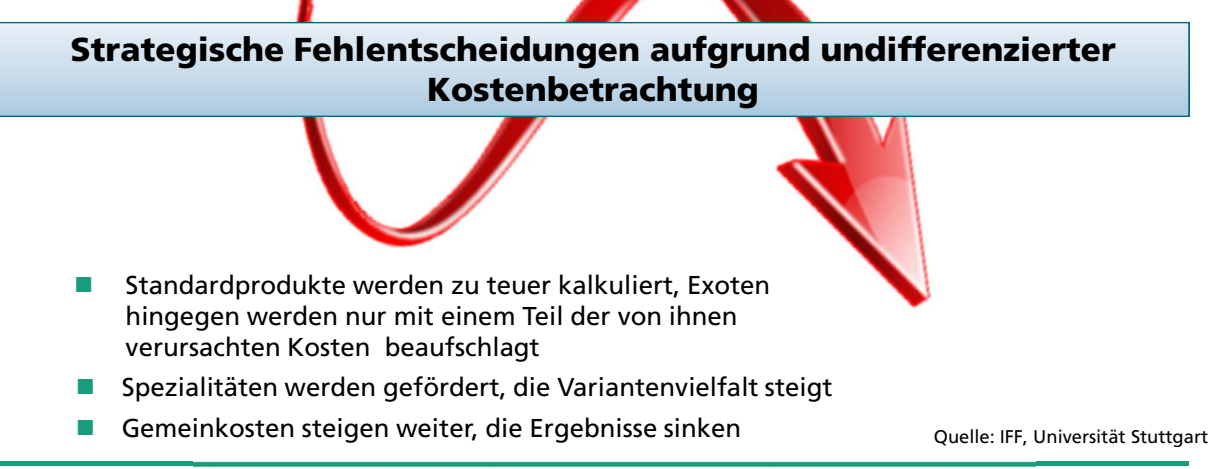

Folie 28

#### **Wie können diese Erkenntnisse bei der Herstellkostenkalkulation berücksichtigt werden?**

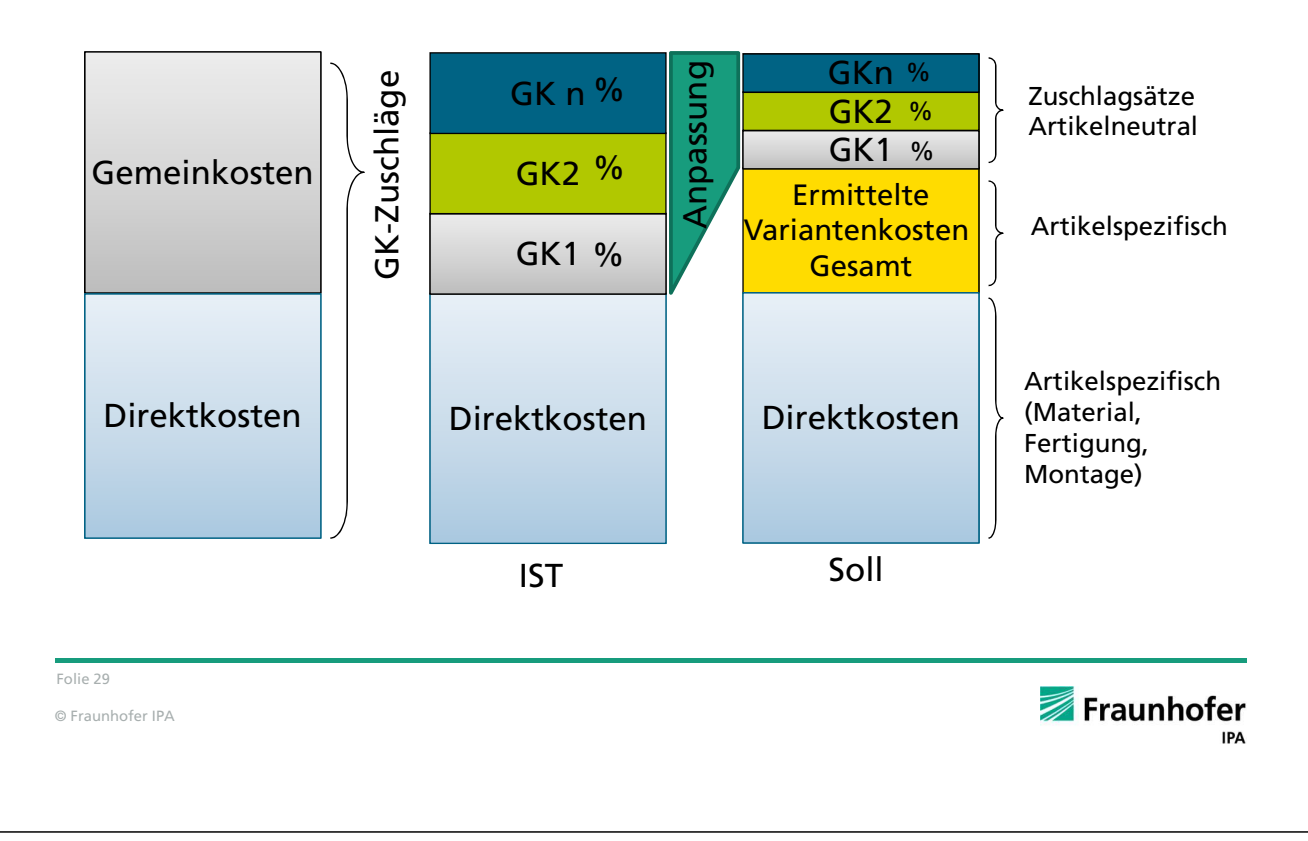

#### **Von der klassischen Kalkulation zu einem verursachungsorientierter Ansatz**

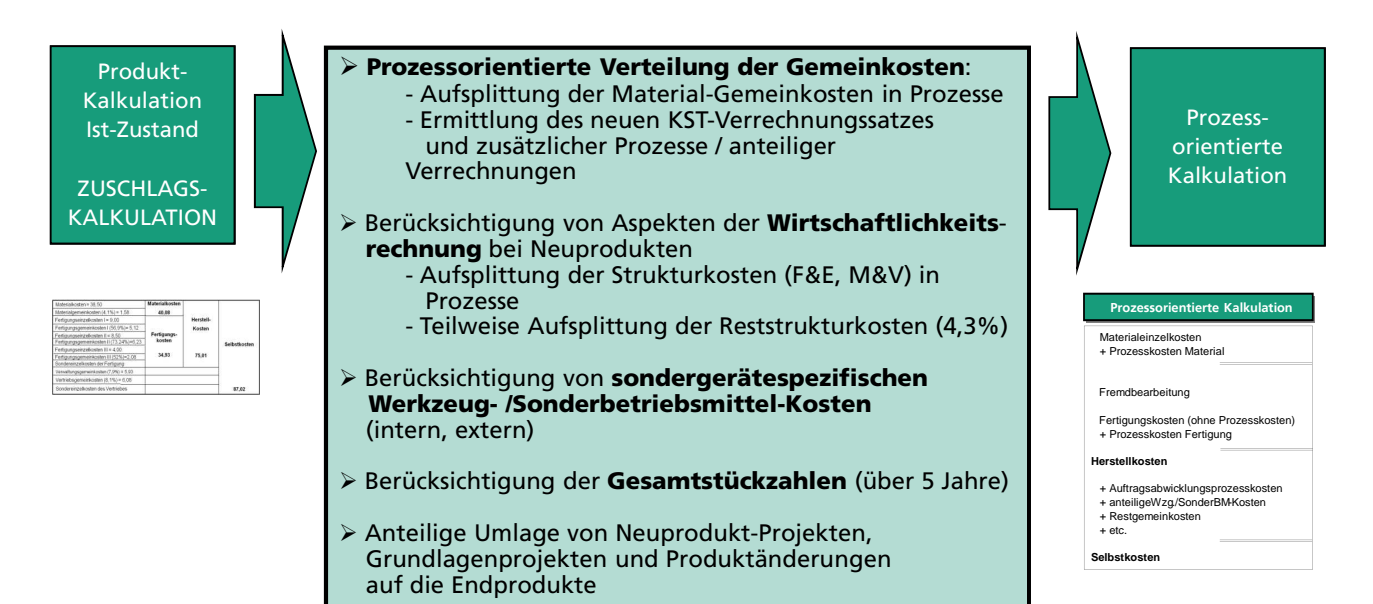

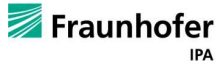

#### **Nachteile der Zuschlagskalkulation**

Warum sollten für teure Materialien auch höhere Beschaffungs- und Logistikkosten anfallen?

Warum sollten Gemeinkosten im Fertigungsbereich stets proportional zu den Fertigungseinzelkosten (Löhnen) anfallen?

Warum sollten Verwaltungs-, Vertriebs- und FuE-Kosten von der Höhe der Herstellkosten abhängen?

Zuschlagskalkulation kann keine genauen Aussagen über die tatsächlich verursachten Kosten für die produzierten Güter liefern.

Zuschlagskalkulation gibt keinen Aufschluss über die Verteilung der Produktkosten von einzelnen Unternehmensbereichen.

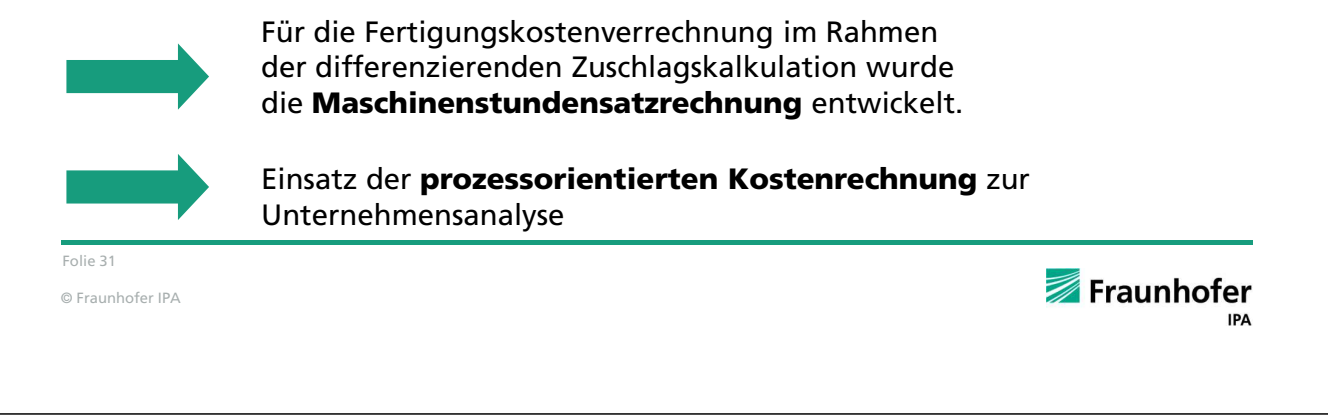

#### **Maschinenstundensatz - Berechnung**

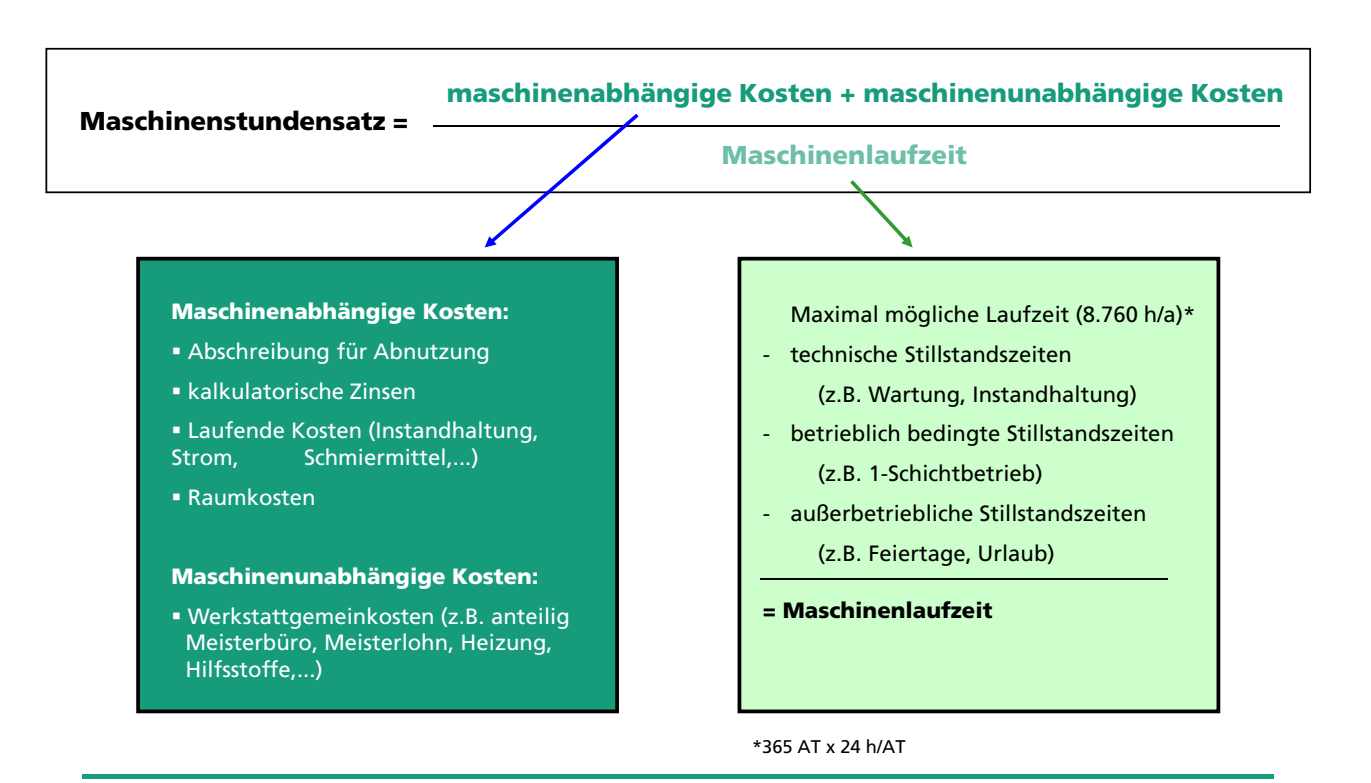

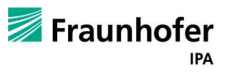

#### **Maschinenstundensatz - Beispiel**

Berechnung des Maschinenstundensatzes bei einer Maschinenlaufzeit von 160 Std./Monat = 1920 Std./Jahr (240 AT a 8 h/AT)

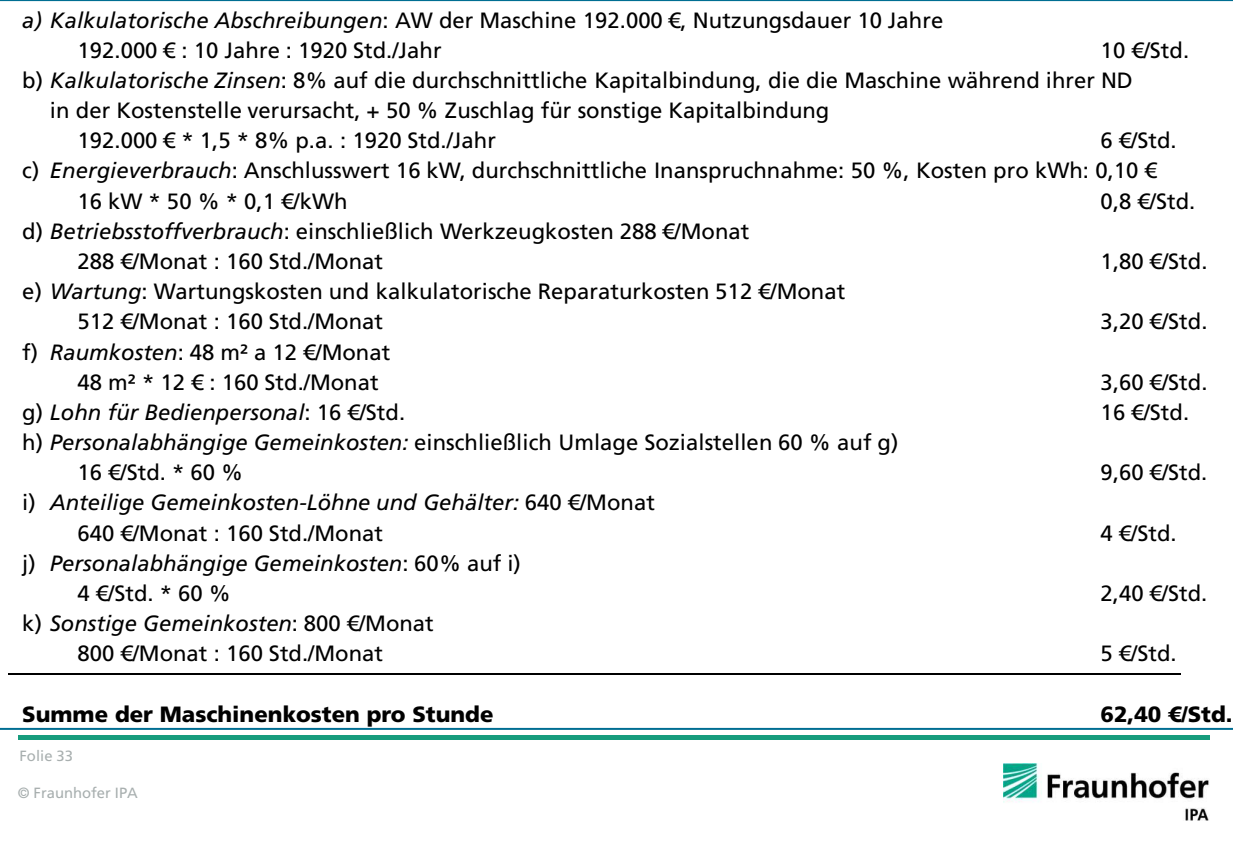

#### **Abgrenzung: Prozesskostenrechnung – Prozessorientierte Kalkulation**

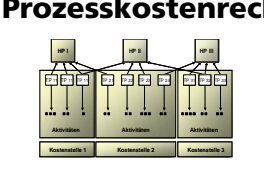

#### **Prozessorientierte Kalkulation (POK):**

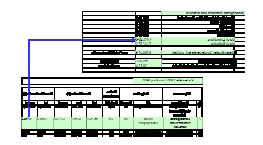

**Prozesskostenrechnung:** Eine Prozesskostenrechnung (PKR) wird definiert als ein **System der Kostenrechnung**, das Gemeinkosten von Vorgängen (Aktivitäten) über quantitative Bezugsgrößen (cost driver) verrechnet, welche Maßausdrücke für die Vorgangs- (Aktivitäts-) mengen darstellen beziehungsweise als solche ausgedrückt werden.

- Verfahren zur verursachungsgerechten Produktkostenermittlung und der damit verbundenen Visualisierung von Verbesserungspotentialen.
- Die POK greift auf die Grundlagen der Prozesskostenrechnung zurück.
- Die POK bietet eine schnelle Analyseabwicklung und damit eine wesentliche Aufwandsreduktion im Vergleich zur PKR.
- Hierbei wird das bestehenden internen Rechnungswesen (z.B. Zuschlagkalkulation) beibehalten.

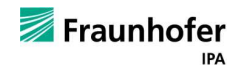

#### **Prozessorientierte Kalkulation – Schlüsselfragen**

#### Schlüsselfragen, die mit der Methodik der "prozessorientierten **Produktkalkulation" beantwortet werden:**

Wie hoch sind die Kosten von Renner- und Exotenprodukten?

Werden Exotenprodukte von den Rennerprodukten mitfinanziert?

Welche Unternehmensabteilungen verursachen in der Prozessanalyse und in der Produktkalkulation die größten Kostenanteile?

Was kosten die einzelnen Prozesse wirklich?

Wo sind die besten Ansatzpunkte zum Erschließen von signifikanten Rationalisierungspotentialen?

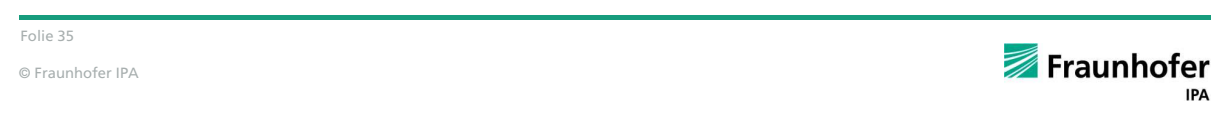

#### **Prozessorientierte Kalkulation – Vorgehensweise**

- **Erstellung einer Prozessübersicht** 
	- **E** Erstellung einer Tätigkeitsanalyse der beteiligten Kostenstellen
	- Generierung einer Prozessliste
	- Identifikation von Hauptprozessen und deren Teilprozesszuordnung
	- Kostenanalyse (bzgl. Kostenstellen und Prozessen)
	- Definition Cost-Driver und Aufnahme von Mengengerüsten
	- Zusammenhänge zwischen Prozessen und Produkten herstellen
	- **Eingling des prozessorientierten** Produktkalkulationsschemas

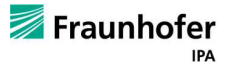

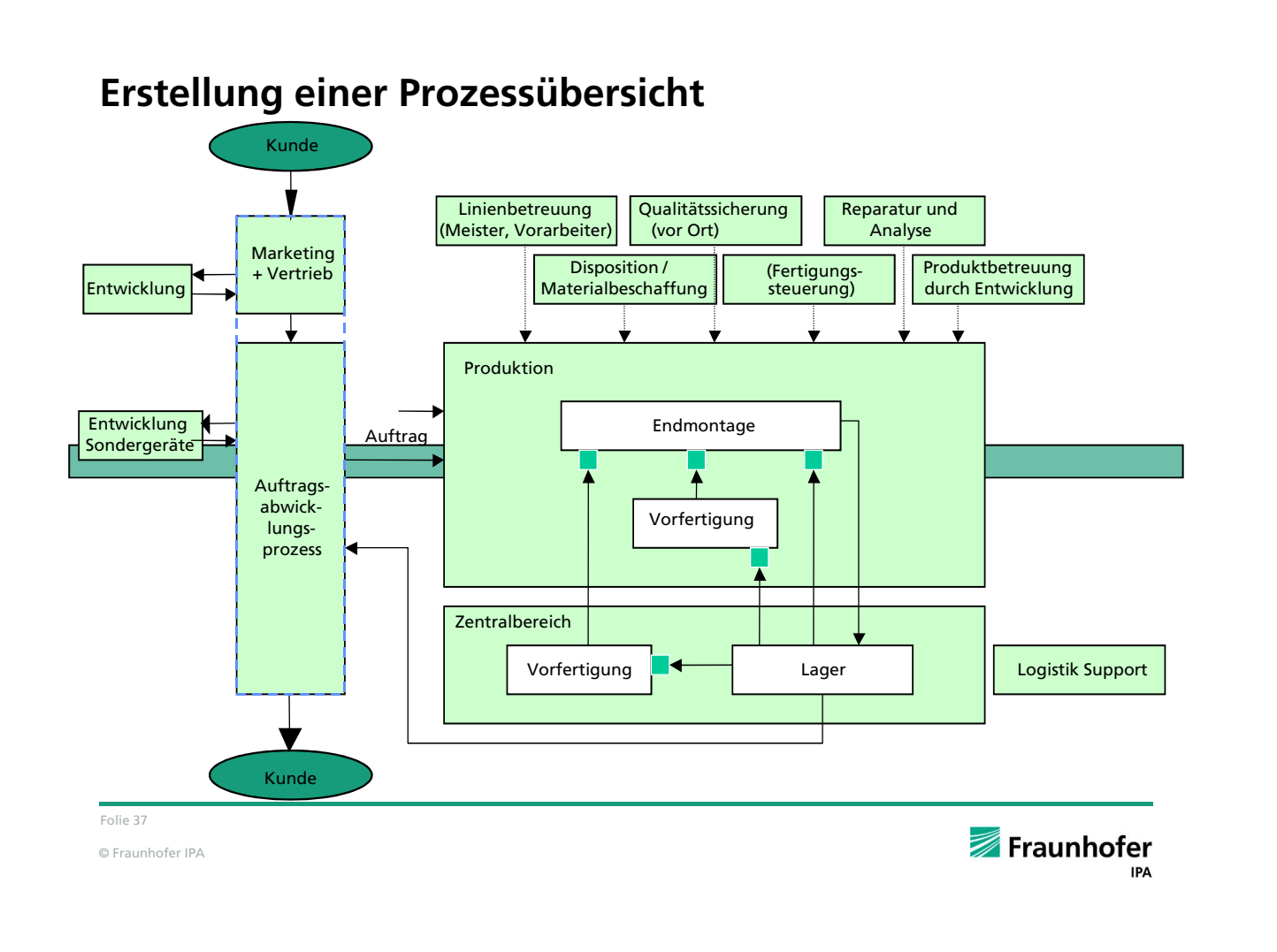

#### **Beispiel Tätigkeitsanalyse / Teilprozesse der beteiligten Kostenstellen**

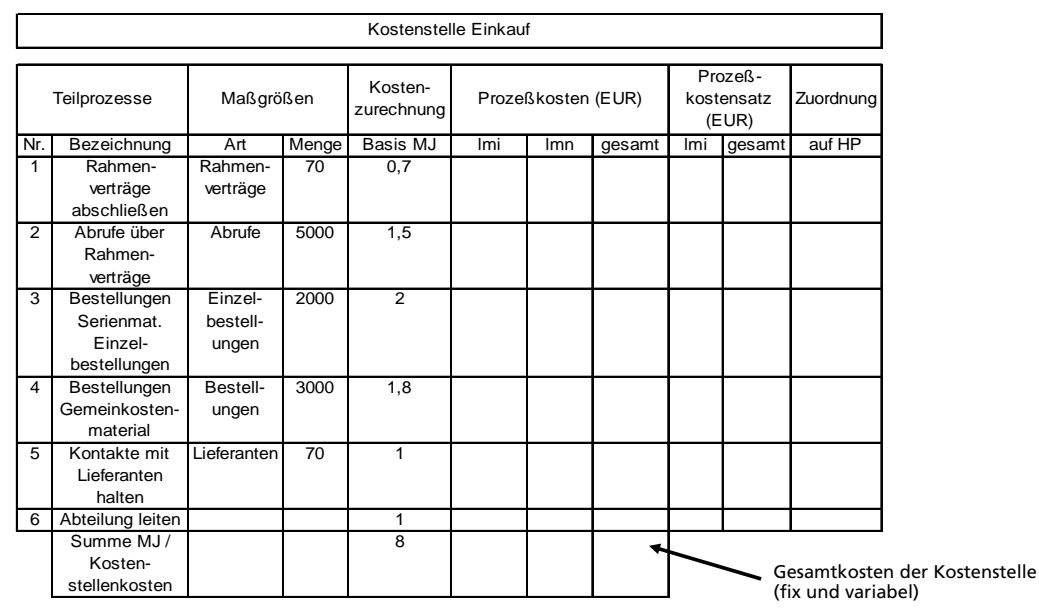

Ableiten aus Kostenanalyse – Tätigkeiten (Tabelle: Tätigkeiten / Mitarbeiter)

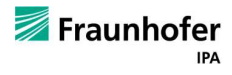

## **Kostenanalyse bezüglich Kostenstellen und Prozessen**

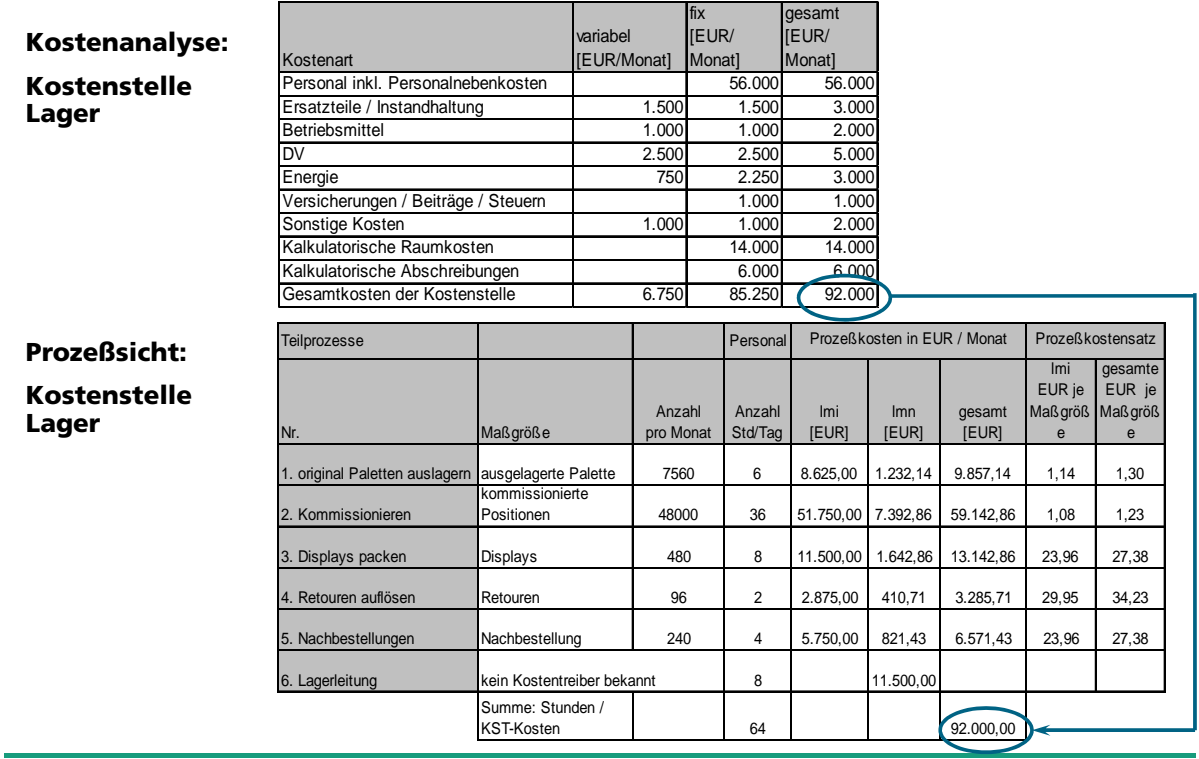

Folie 39

© Fraunhofer IPA

#### **Bildung von Prozesskostensätzen**

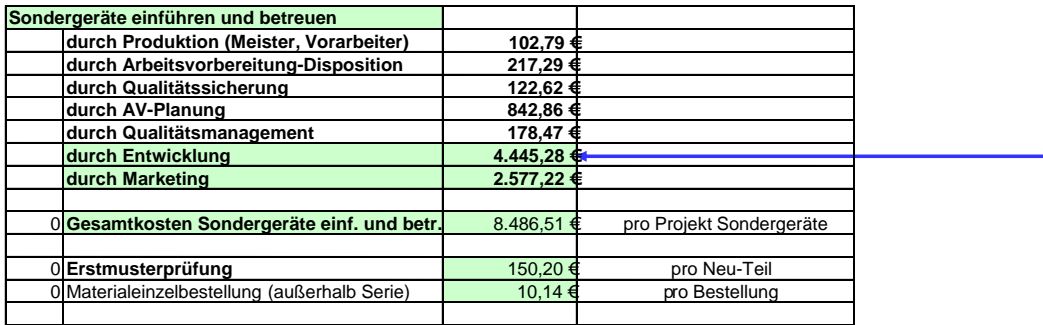

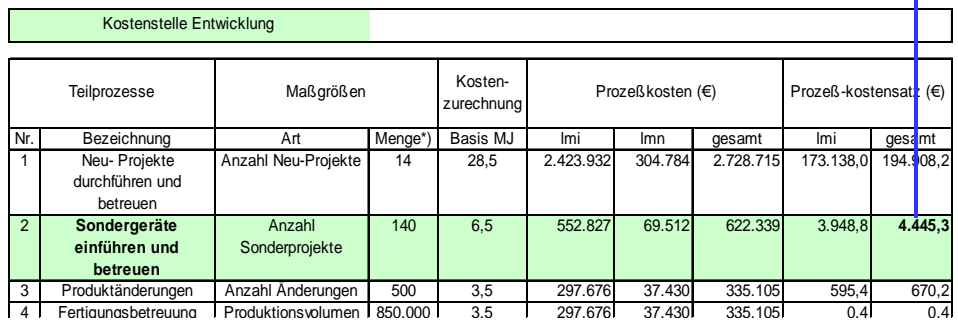

Folie 40

© Fraunhofer IPA

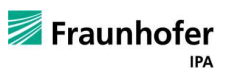

Fraunhofer

**IPA** 

#### **Projektbeispiel: Vergleich: bisherige und prozessorientierte Produktkalkulation**

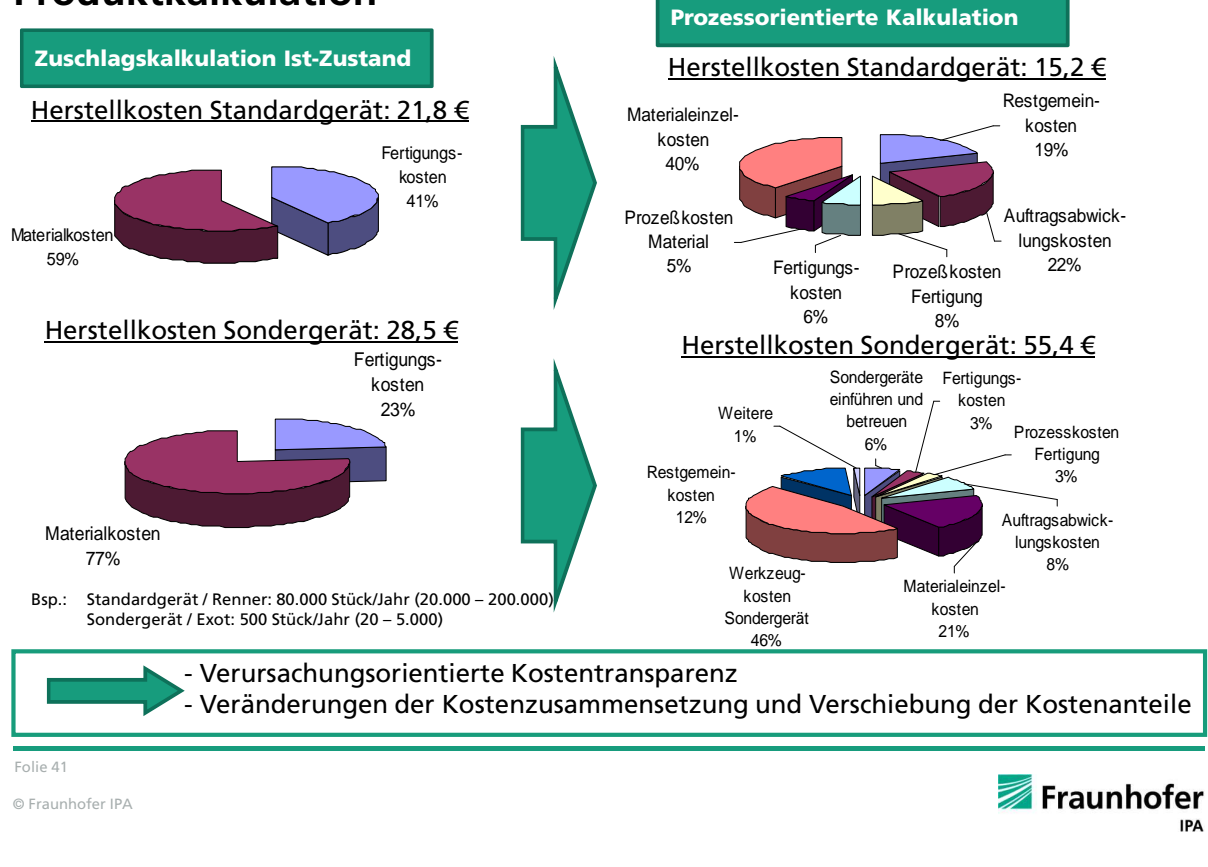

#### **Ihre Ansprechpartner am Fraunhofer IPA**

#### **Ihr Ansprechpartner:**

Fraunhofer IPA Nobelstrasse 12 70569 Stuttgart

#### **Timo Denner**

Tel. +49 (0) 711 / 970 - 1082 Fax. +49 (0) 711 / 970 -1009 E-Mail: Denner@ipa.fraunhofer.de

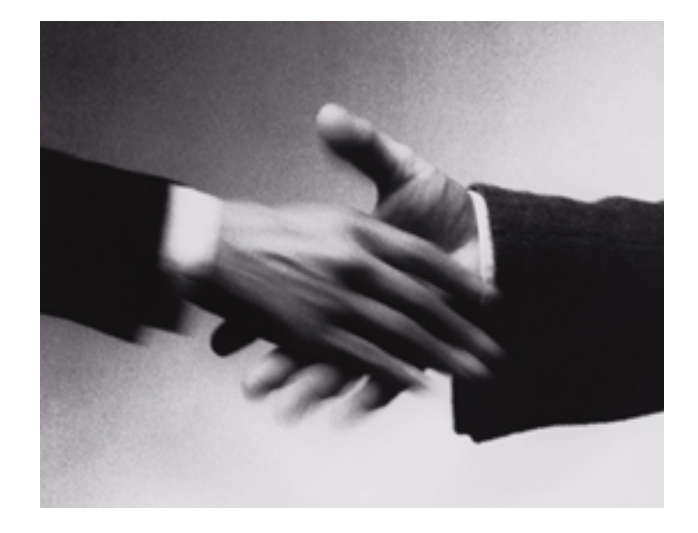

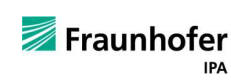

© Fraunhofer IPA Folie 42

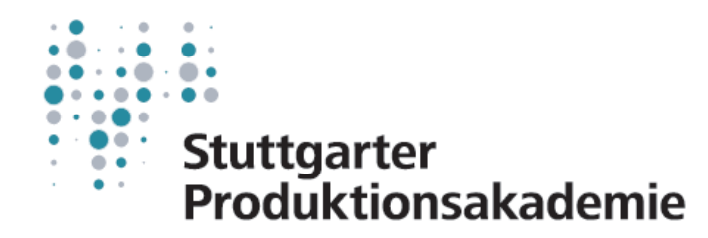

# PRODUKTIONSMANAGEMENT FÜR DEN PRODUKTIONSLEITER

## METHODEN UND WERKZEUGE IM FABRIKBETRIEB

Seminar **SPA 068** 27. März 2014 **Stuttgart**